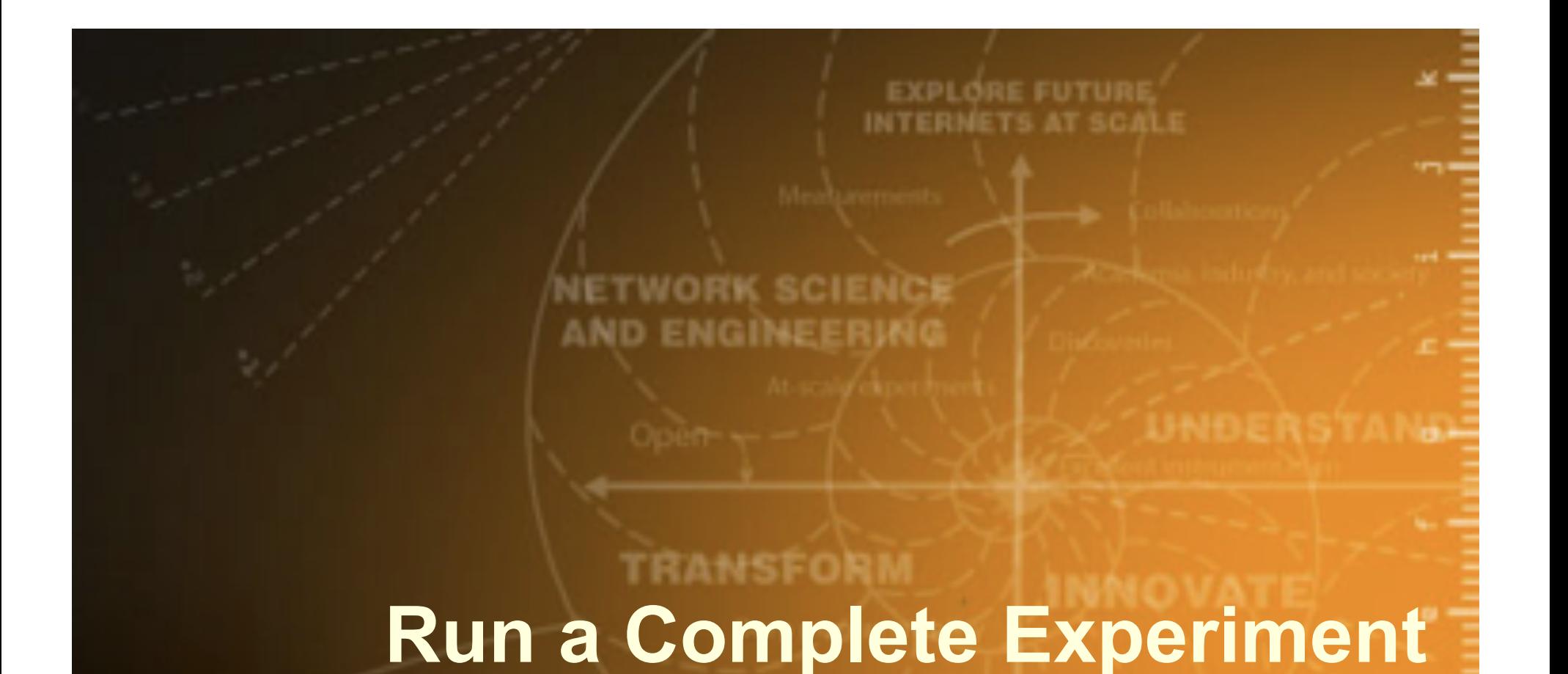

Niky Riga, Jeanne Ohren GENI Project Office 24 October 2012

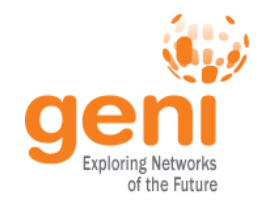

### **Demo Goal**

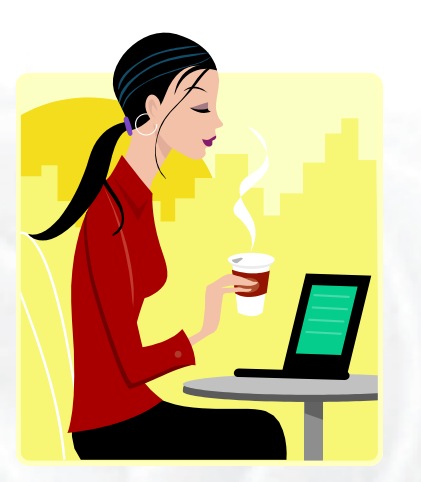

An Experimenter

### How can GENI **help** an Experimenter **Run a Complete Experiment**

All the key pieces for running a complete experiment are in place.

### *GENI Experimenters, start using them!*

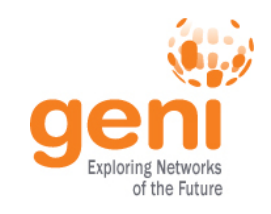

# **Experiment Lifecycle and GENI**

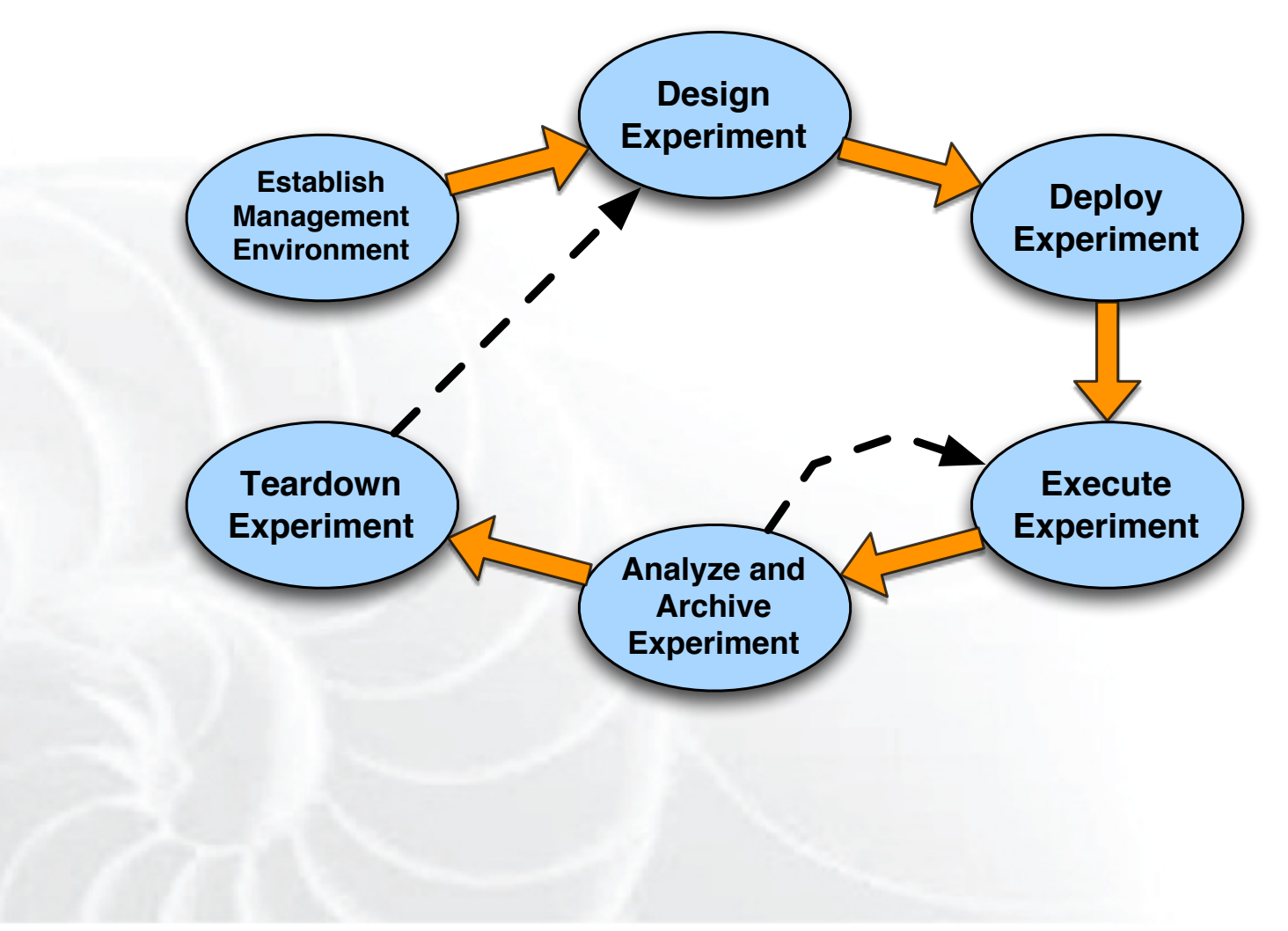

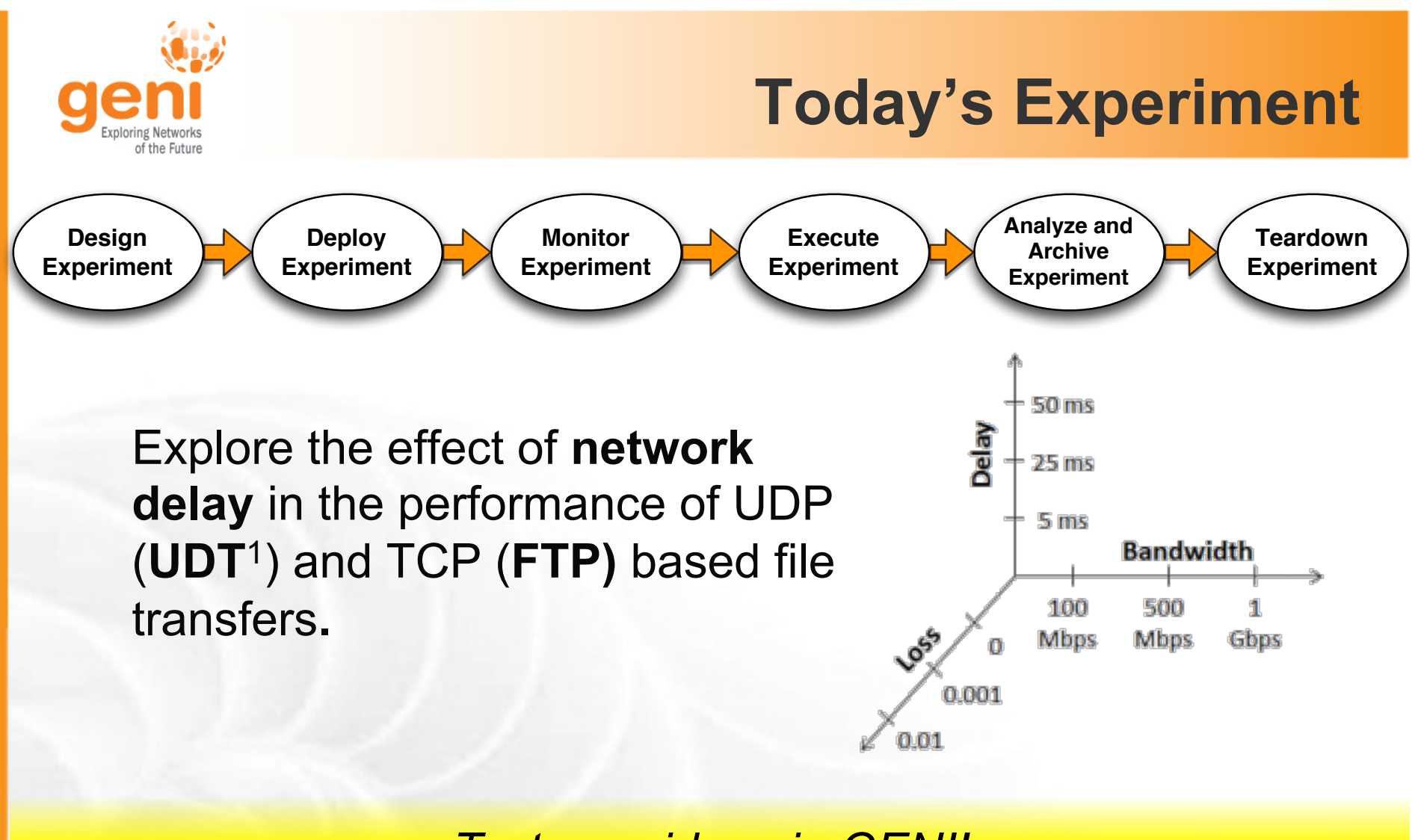

#### *Test your ideas in GENI!*

<sup>1</sup>*UDT: UDP-based Data Transfer for High-Speed Wide Area Networks,*  Yunhong Gu and Robert L. Grossman, Computer Networks (Elsevier). Volume 51, Issue 7. May 2007.

Sponsored by the National Science Foundation  $4 \times 10^{13}$  GEC15: October 24, 2012

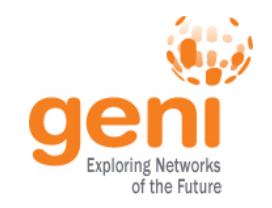

### **Execute experiment**

### **Starting from the middle since this step will take time!**

#### **Omni**

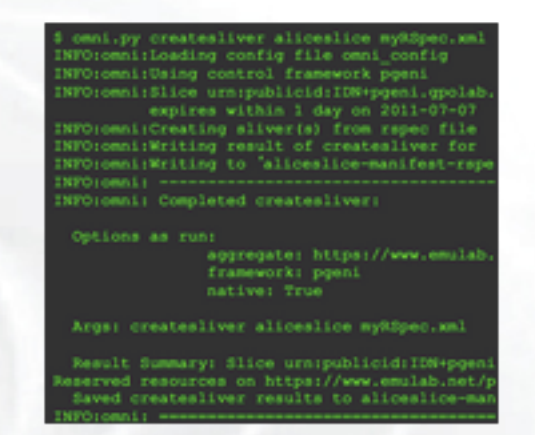

- Used Omni scripting to orchestrate the experiment
- Other tools : Gush, OMF/OML

### **Let's do this live!**

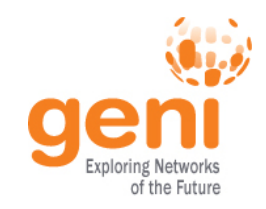

Simple experiment:

# **Design experiment**

Resources at ProtoGENI Utah  $\triangleright$  GEMINI monitoring software

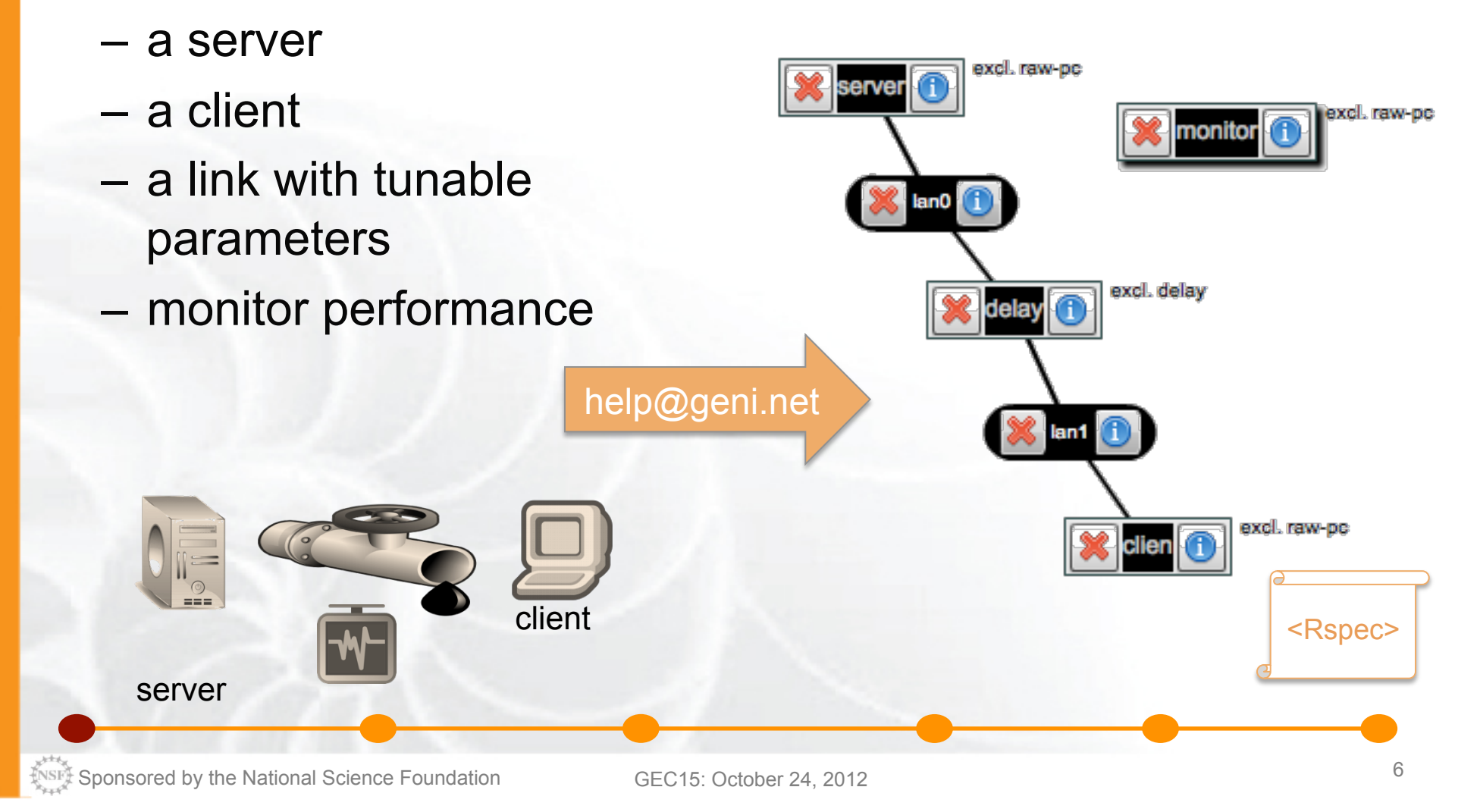

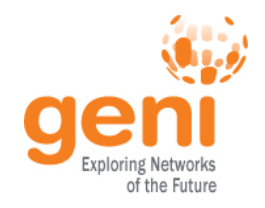

### **Deploy experiment**

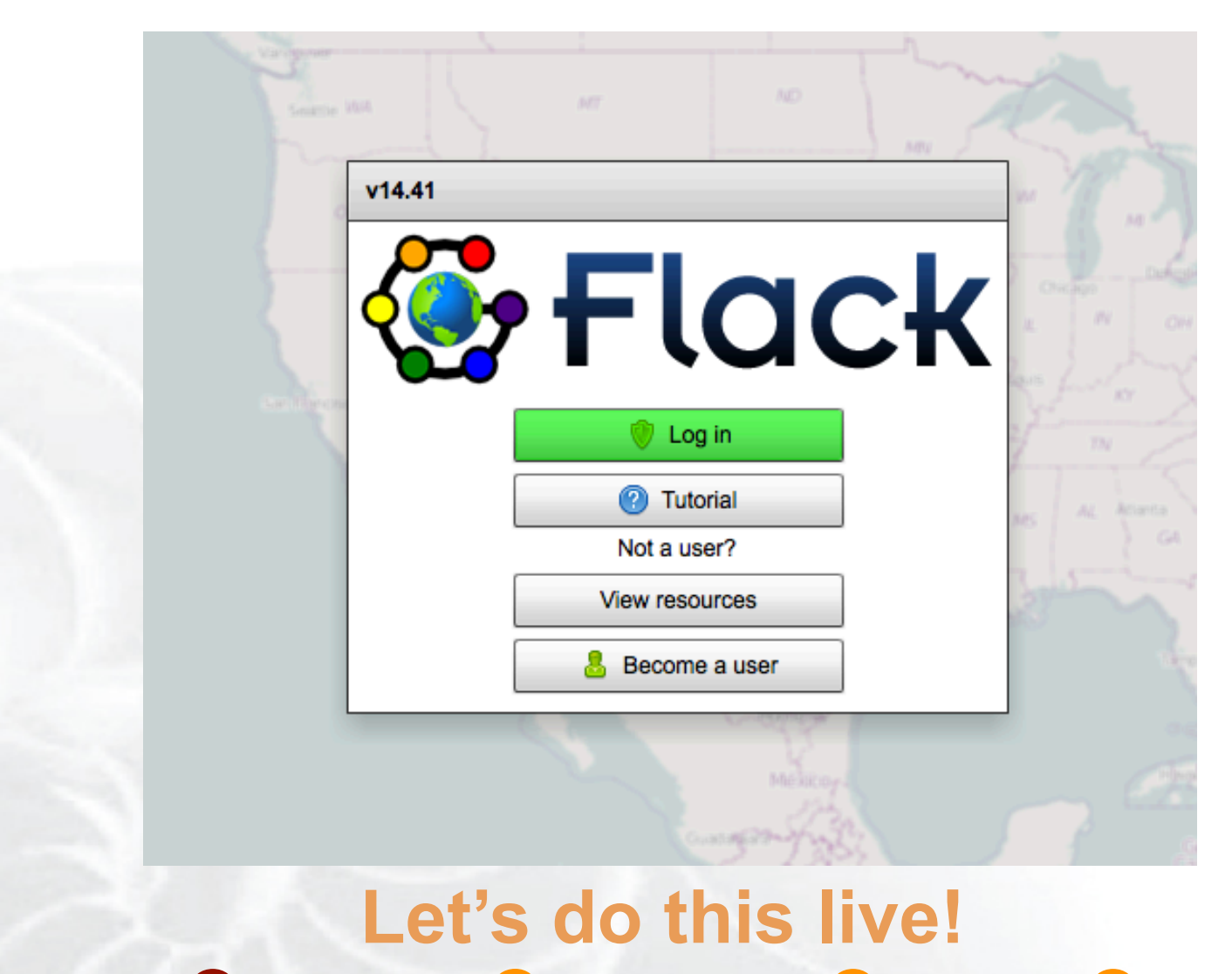

Sponsored by the National Science Foundation  $\overline{GEC15}$ : October 24, 2012

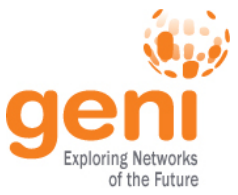

# **Monitor experiment**

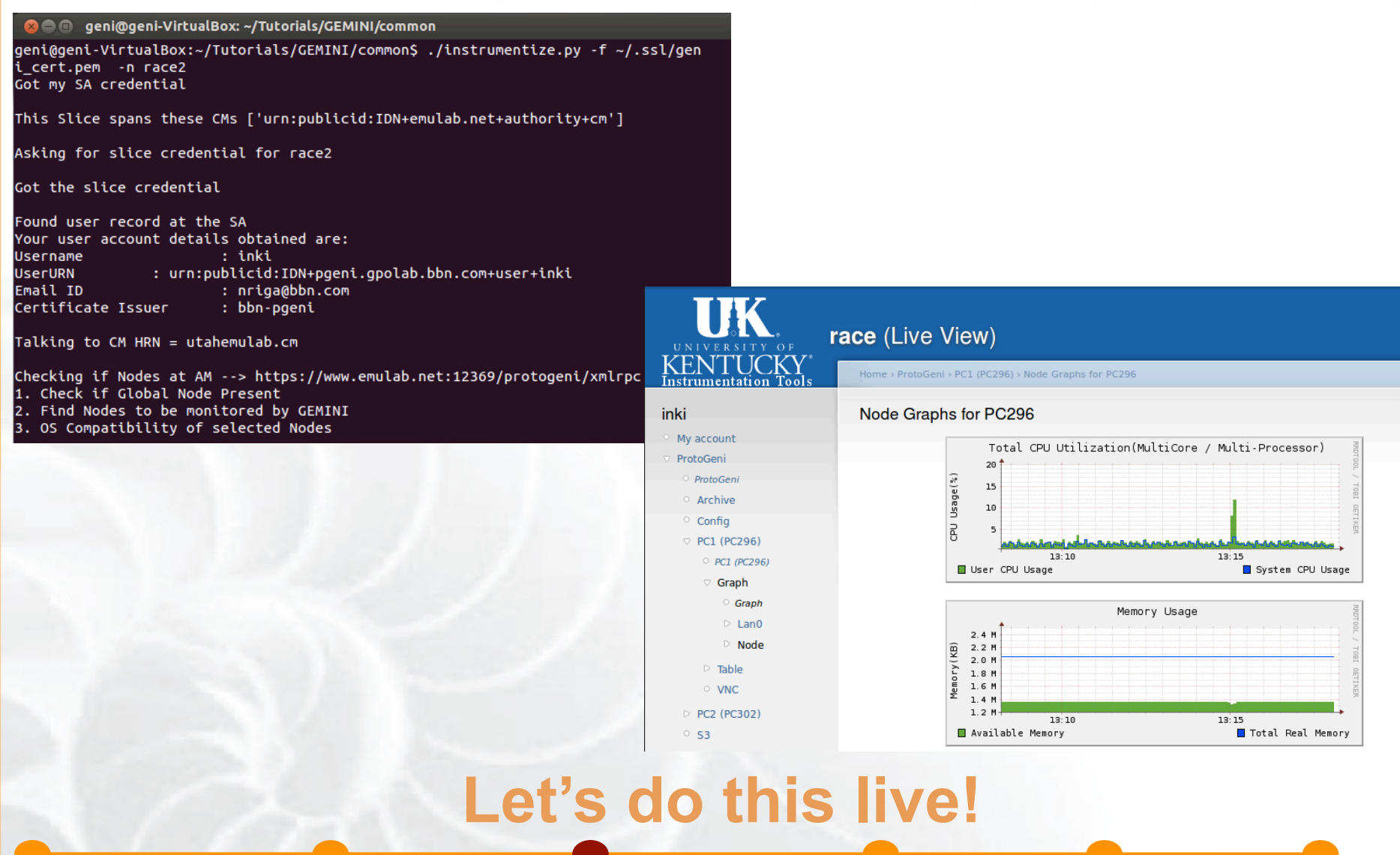

 $\frac{1}{2}$ <br>Sponsored by the National Science Foundation **8 GEC15: October 24, 2012** 8 8 8 8

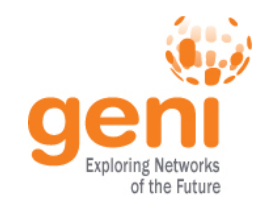

### **Execute experiment**

### **Starting from the middle since this step will take time!**

#### **Omni**

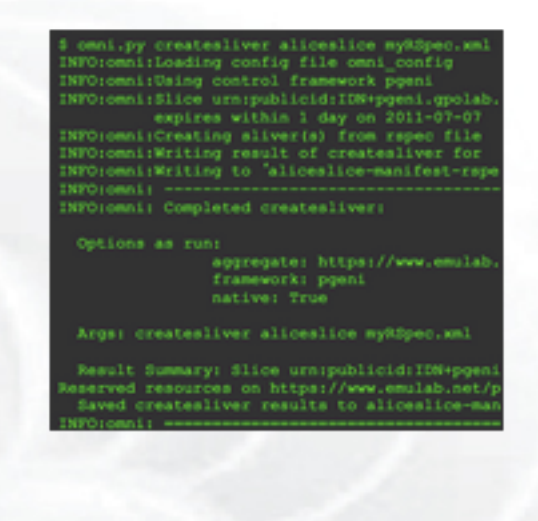

- Used Omni scripting to orchestrate the experiment
- Other tools : Gush, OMF/OML

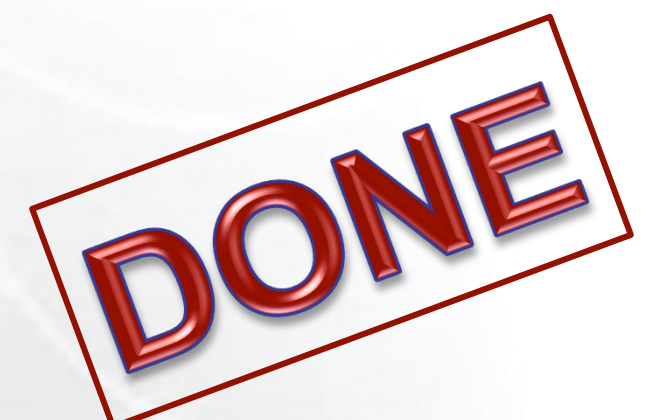

# **Let's do this live!**

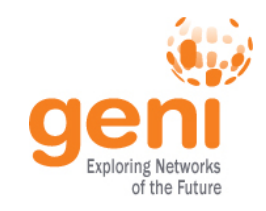

### **Analyze experiment**

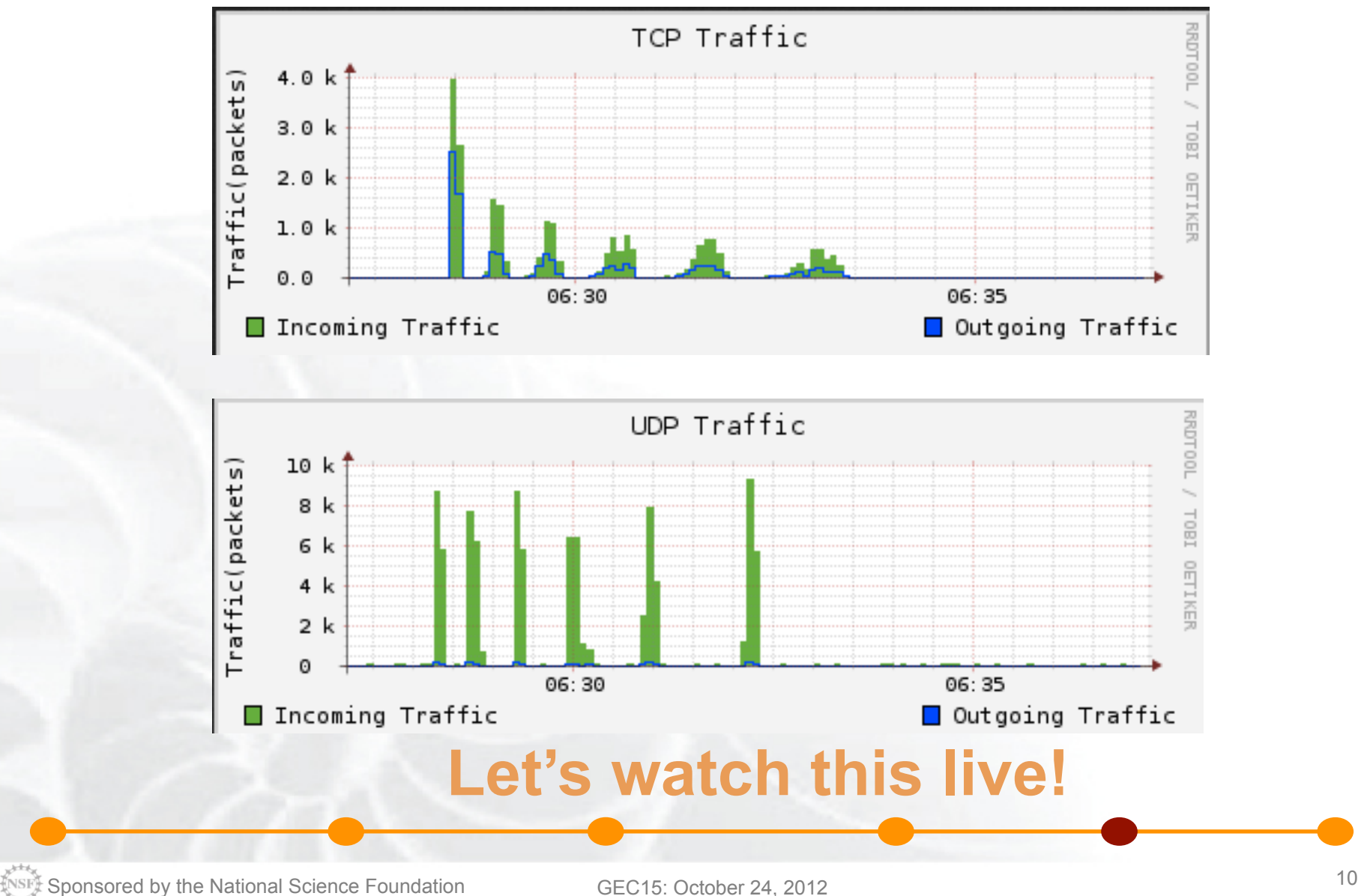

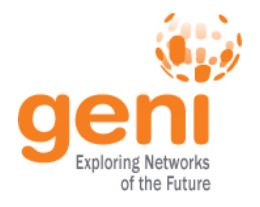

### **Archive experiment**

#### **Archive Points**

If you are creating an archive, check the MC's you want to be archived.

 $\blacktriangleright$  GN - pc297.emulab.net

 $\rm{Press}$  the button for the type of archive you want to create or view. A new window will be opened to show the results.

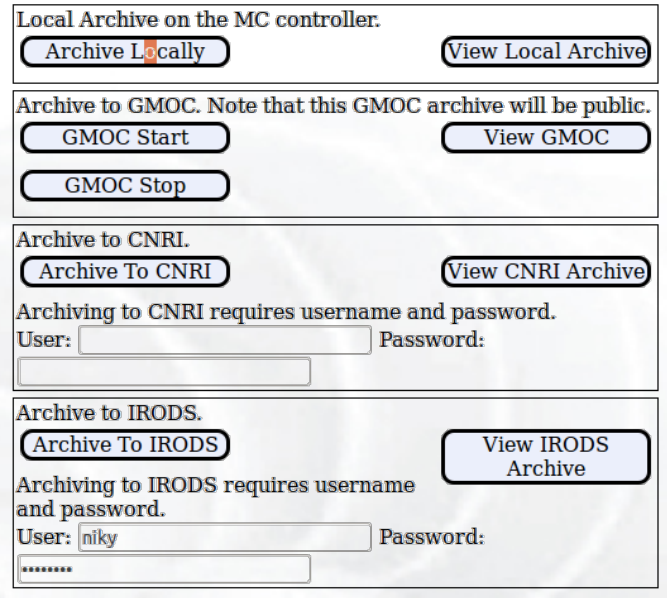

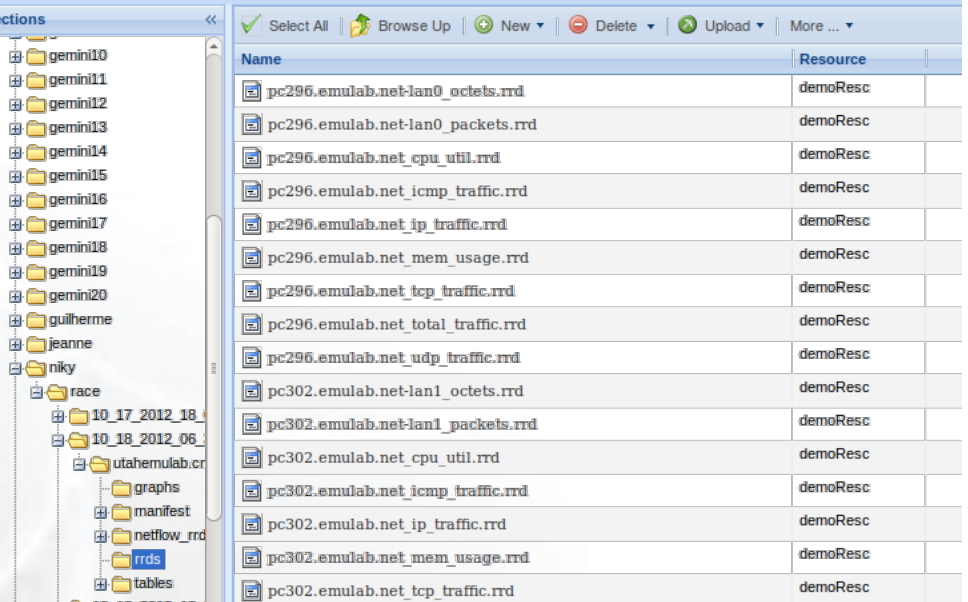

### **Let's do this live!**

Sponsored by the National Science Foundation  $GEC15$ : October 24, 2012

ections

画色 画色 重重 ∳Ĉ

中心 ∳Ĉ 重画

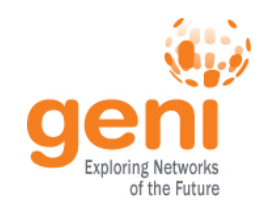

## **Teardown experiment**

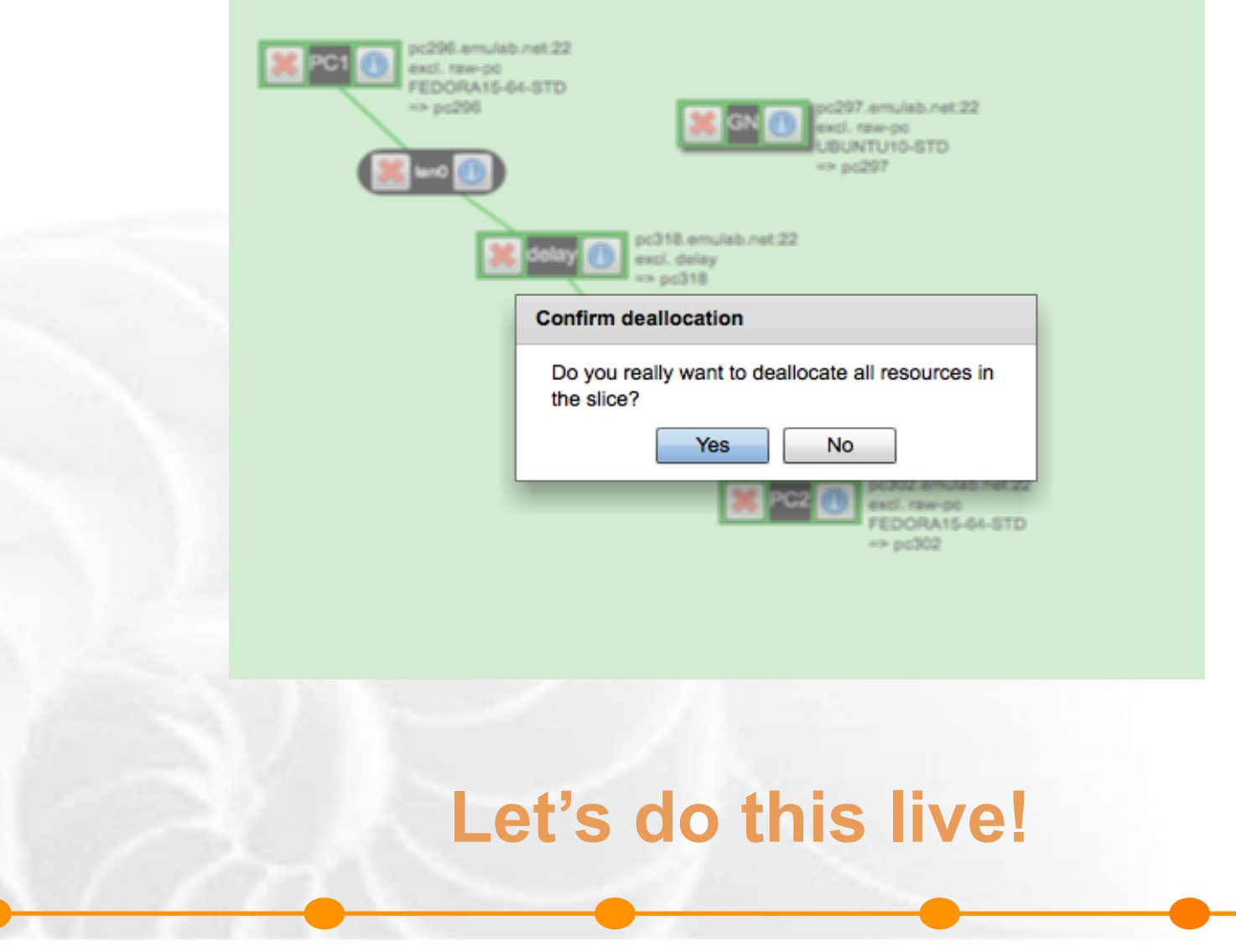

Sponsored by the National Science Foundation  $GEC15$ : October 24, 2012  $12$ 

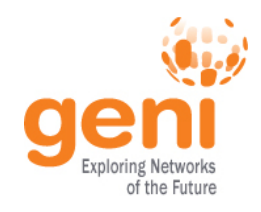

### **GENI Tools for Experiments**

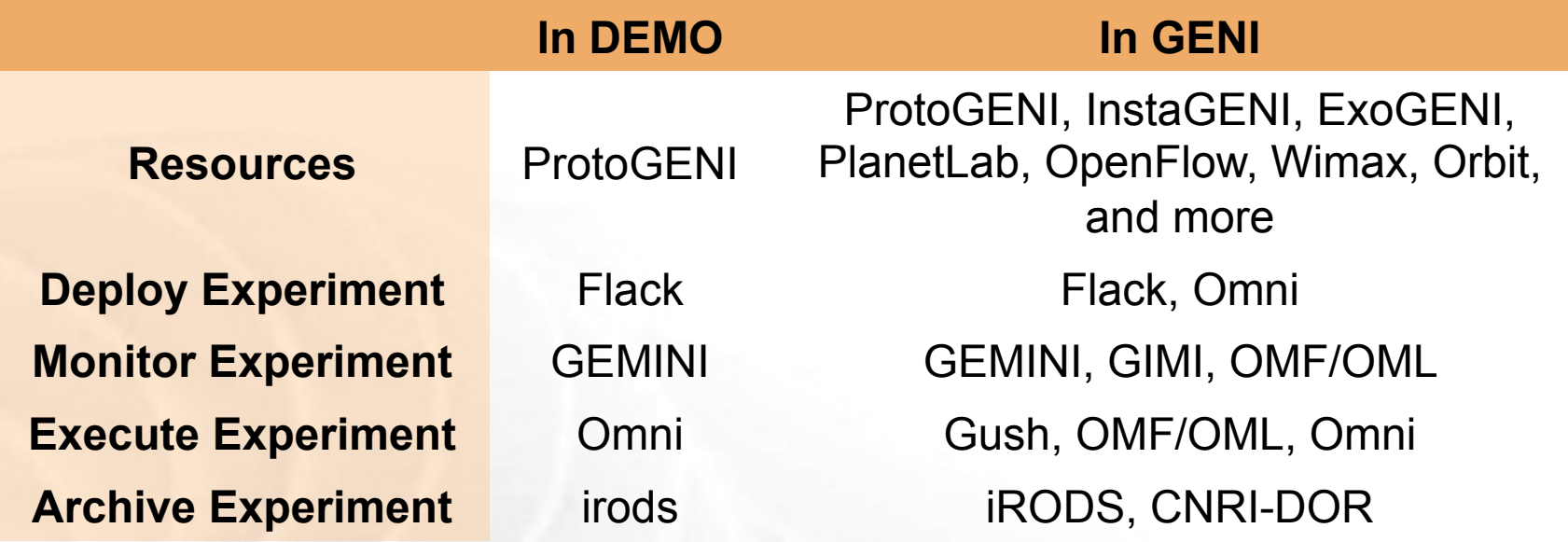

### *Attend GENI Tutorials and learn how to use them! ExoGENI, Advanced Omni, GIMI, WIMAX*

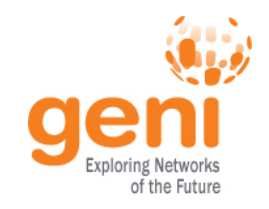

# **Run GENI, Run!**

To run this Experiment :

- 2 accounts (GENI, irods)
- 4 tools (Flack, GEMINI, Omni, iRODS)
	- To configure them
		- 2 files, 3 commands

# • Bottom line, you can **do** this **yourself**! – http://groups.geni.net/geni/wiki/GEC15Agenda/WednesdayPlenary/

RACEDemo

### *Come to the Experimenter Drop-in session and try it out Today 3-5pm*